## Lessing-Loge eröffnet Druiden-Museum

Peine Sie begeht einen Festakt zum 90-jährigen Bestehen des Logenhauses mit Gästen aus ganz Deutschland.

## Von Bernd Stobäus

Peine. Mit zwei ungewöhnlichen Veranstaltungen hat die Lessing-Loge Peine am Samstag das 90jährige Bestehen ihres Logenhauses in der Hindenburgstraße gefeiert: Mit einem mehrstündigen Festakt und der Eröffnung eines Druiden-Museums, des einzigen dieser Art in Deutschland. Der Ausstellungsraum mit zahlreichen Exponaten befindet sich im Logenhaus, wo auch der Festakt mit 50 geladenen Gästen aus ganz Deutschland stattfand.

"Dieser Tag ist ein weiterer Schritt unserer Loge in die Zukunft", erklärte Logenbruder Erhard Wittkop, der die Feierlich- $% \begin{tabular}{ll} \hbox{keiten leitete. \textit{d},\textit{Damit} soll unser} \\ \hbox{Anliegen und unsere Arbeit einer} \end{tabular}$ breiteren Öffentlichkeit nähergebracht werden." Die Loge gehöre<br>zum Druiden-Orden mit weltweit 20000 Mitgliedern. Nur allzu oft liege über ihr der Hauch der Heimlichtuerei eines Geheimbundes

"Dabei ist das ganz und gar nicht so", so Wittkop weiter.

## $\bf K$ eden Sie mit!

Welche Vorstellungen verbinden Sie mit einer Loge und deren Arbeit?

er-nachrichten.d

Schließlich basiere das Verständnis der Loge auf den Grundsätzen der Aufklärung wie Offenheit und soziales Engagement. In diesem Sinne sei beispielsweise die Unterstützung der Peiner Pestalozzi-Schule ein wichtiges Anliegen vor Ort. Darüber hinaus haben die Logenbrüder in den vergangenen Jahren zahlreiche Veranstaltungen zu aktuellen Themen mit namhaften Vertretern aus Politik, Wirtschaft, Kultur und anderen Bereichen organisiert.

"In Peine ist es der Loge gelungen, Traditionen zu erhalten und mit dem Zeitgeist zu gehen", lobte Peines Bürgermeister Michael Kessler in seinem Grußwort.

Die Vorträge fanden im öffentlichen Teil des Logenhauses statt.<br>An diesem Festtag jedoch öffneten die Logenbrüder ihren eigenen Versammlungsraum, der nur selten der Öffentlichkeit zugänglich ist und der eine ganz eigene Atmosphäre vermittelte: die sogenann-<br>te "Innenloge". Ein 80 Quadratmeter und fünf Meter hoher Raum mit historischen Glasmalerei-Fenstern an den Stirnseiten. Durch die begleitete ein ungewöhnliches Farbenspiel der Herbstsonne die Feierlichkeiten mit Logen-Ritualen, Vorträgen und Grußworten. Gemeinsam mit dem Flackern zahlreicher Kerzen und kleinen grün leuchtenden fünfzackigen Druidensternen an den Wänden.

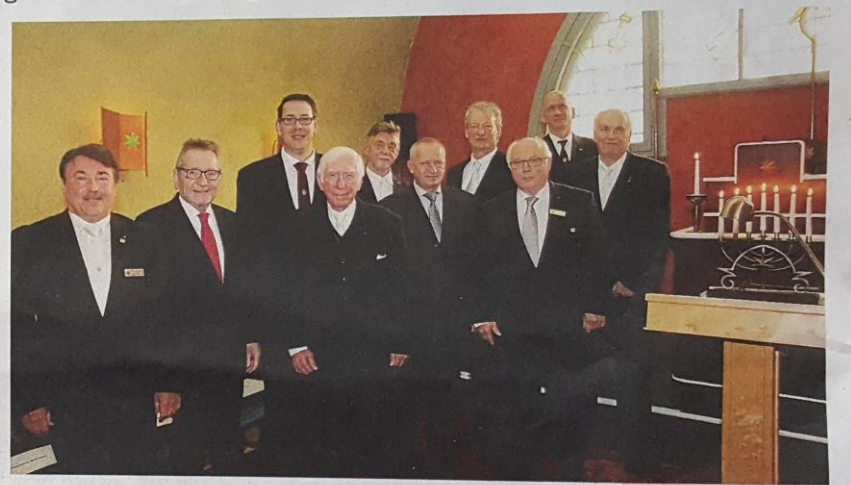

Logenbrüder und Gäste (von links): Frank Graffenberger, Michael Kessler, Hans Schönfeld, Keith Stewart, Erhard Wittkop, Michael Seeberger, Jens Dannheim, Wolfang Gürtler, Olaf Rudzk und Horst Alsleben. Foto: Bernd Stobaus

"Dieser ungewöhnliche Raum ist so eindrucksvoll wie das gesamte Gebäude", erklärte Architekt Michael Seeberger zur Geschichte des Hauses. Es sei in seiner Mischung aus klassischen und expressionistischen Elementen außergewöhnlich für ganz Deutschland. "Und darüber hinaus geeignet für ein Museum, weil es verkehrstechnisch so günstig erreichbar ist", knüpfte Frank Graffenberger, Präsident des Deutschen Druiden-Ordens, an.

## **PEINER LOGE**

Die Lessing-Loge Peine ist 110 Jahre alt und besteht aus 17 männlichen Mitgliedern.

Das 90 Jahre alte Logenhaus hat eine bewegte Geschichte: Am 1. Juli 1935 wurden die Logen in ganz Deutschland von den Nazis "freiwillig" aufgelöst und das Peiner Haus enteignet. 1948 wurde die Lessing-Loge im alten Haus wiedergegründet.

Das Druiden-Museum mit historischen Dokumenten, Orden und vielem mehr ist der Öffentlichkeit nach Vereinbarung zugänglich. Kontakt und weitere Infos unter (0 51 71) 68 34 oder im Internet: www.druiden-orden.de/lessing-Loge\_html und www.haus-der-lessing-loge.de